## **IT-Sicherheitsberatung**

## Zusammenfassung

Die Beratung umfasst umfangreiche Informationen zum sicheren Umgang mit Hard- und Software sowie dem Informationsaustausch

Diese Anleitung richtet sich besonders an folgende Zielgruppen:

- **Studierende**
- **Zweit- und Gasthörende**
- **Lehrende**
- **Mitarbeitende**
- **Einrichtungen und Gremien (z.B. Fachschaftsräte)**
- **Arbeitsbereiche / Gruppen (z.B. Projekte)**
- **Sekretariate**
- **Gäste der Friedrich-Schiller-Universität**

Auf den nachstehenden Seiten stehen Informationen zu folgenden Themen zur Verfügung:

- [Basisschutz für dienstliche Windows-PCs](https://wiki.uni-jena.de/pages/viewpage.action?pageId=22454958)
- **[Browsen mit Privatsphäre](https://wiki.uni-jena.de/pages/viewpage.action?pageId=22454957)**
- [Checkliste "Sicherer PC"](https://wiki.uni-jena.de/pages/viewpage.action?pageId=22454942)
- [Clients unter Windows 10](https://wiki.uni-jena.de/display/URZ010SD/Clients+unter+Windows+10)
- **[Konfiguration mobiler Endgeräte](https://wiki.uni-jena.de/pages/viewpage.action?pageId=22454948)** 
	- <sup>o</sup> [Allgemeine Sicherheitsempfehlungen für Android](https://wiki.uni-jena.de/pages/viewpage.action?pageId=22454946)
	- [Apple iOS 8](https://wiki.uni-jena.de/display/URZ010SD/Apple+iOS+8)
	- [Sicherheitsempfehlungen für Apple IOS 14](https://wiki.uni-jena.de/pages/viewpage.action?pageId=22454967)
	- [Upgrade Windows Phone 8.1 auf 10](https://wiki.uni-jena.de/display/URZ010SD/Upgrade+Windows+Phone+8.1+auf+10)
	- [Windows Phone 8.1](https://wiki.uni-jena.de/display/URZ010SD/Windows+Phone+8.1)
	- [Windows Phone 10](https://wiki.uni-jena.de/display/URZ010SD/Windows+Phone+10)
	- [Schwachstellenbenachrichtung](https://wiki.uni-jena.de/display/URZ010SD/Schwachstellenbenachrichtung)
- [Überprüfung offener Port 443 und gültige Serverzertifikate](https://wiki.uni-jena.de/pages/viewpage.action?pageId=22454978)
- [Windows 10 & 11 Konfiguration](https://wiki.uni-jena.de/pages/viewpage.action?pageId=22454936)
- [Windows 10 BSI Anforderungen](https://wiki.uni-jena.de/display/URZ010SD/Windows+10+BSI+Anforderungen)

Titel: "Beratung zur Informationssicherheit"

Stand: 27.10.2020

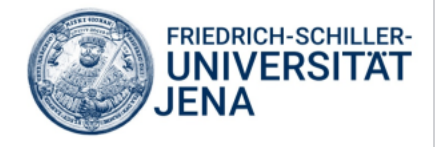